## Les principales fonctions de l'ENT Eclat-BFC

<https://clg-arimbaud-belfort.eclat-bfc.fr/>

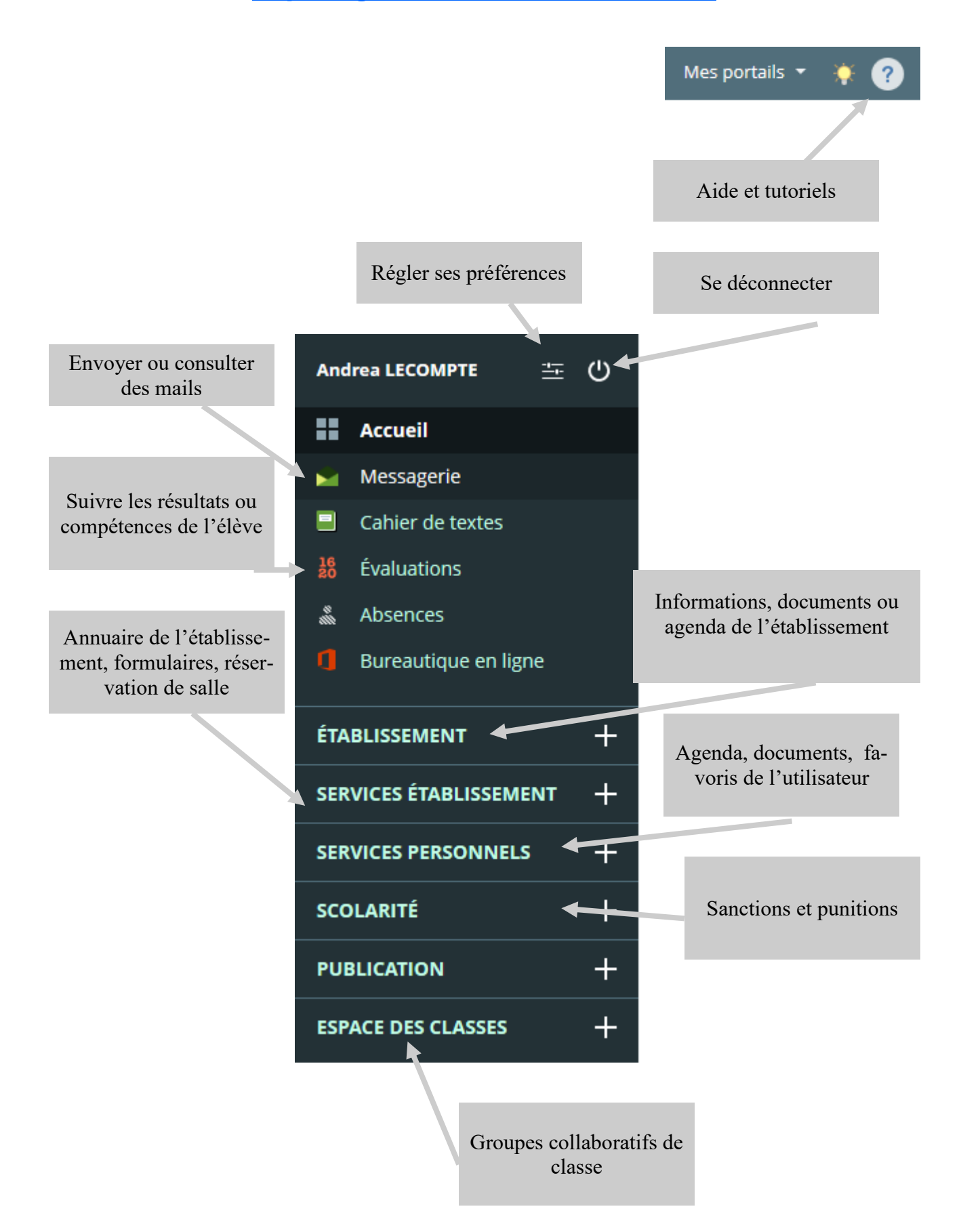